11. Ilyich, M. E. (2023). Big data analysis in education. World Bulletin of Management and Law, 23, 74-76.

12. Bagbekova, L. (2019). Opportunities of massive open online courses. European Journal of Research and Reflection in Educational Sciences Vol, 7(12).

13. Kadirbergenovna, B. L. (2019). The importance of independent education in education system. Педагогика ва психологияда инновациялар, (5).

14. Qizi, U. S. B. (2022). The role of video production in modern pedagogical technologies.

15. Хасанов, А. А., & Ўроқова, Ш. Б. Қ. (2021). Цифровизация образования на современном этапе развития информатизированного общества. Scientific progress, 2(1), 300-308.

16. Qizi, U. S. B. (2021). Digitization Of Education At The Present Stage Of Modern Development Of Information Society. The American Journal of Social Science and Education Innovations, 3(05), 95-103.

## **KOMPYUTER GRAFIKASI FANIDA ADOBE PHOTOSHOP DASTURINING USKUNALAR PANELI BILAN TANISHISH**

*SH.Jumaboyev-Nizomiy nomidagi TDPU ATT yoʻnalishi talabasi M.Idrisova-Nizomiy nomidagi TDPU ATT yoʻnalishi talabasi* 

Kompyuter grafikasi tasvirlarni yaratish va qayta ishlashda vosita sifatida kompyuter qoʻllaniladigan faoliyat sohasi hisoblanadi. Kompyuter grafikasini qoʻllash sohasiga qarab ilmiy grafika, biznes grafika, konstruktorlik grafika, tasviriy grafika, badiiy grafika, kompyuter animatsiyasi, multimediya va boshqalarga ajratadi. Kompyuter grafikasining turiga qarab rastrli, vektorli va fraktal kompyuter grafikalarini ajratish mumkin.

Adobe Photoshop dasturining ishlab chiqilgan sanasi birorta kalendarda qayd etilmagan. Biz ishlatadigan Adobe Photoshop dasturining 2005-yilda bir yilligi nishonlandi. Bundan 17 yil oldin, fevral oyida, "Adobe" kompaniyasi, rassomlar, fotograflar, dizaynerlar orasida hozirgacha mashhur boʻlgan "Photoshop — 1.0" muallifini e'lon qildi. Photoshop dasturi bugungi kunda, "kompyuter grafikasi" sohasi boʻyicha eng oldingi oʻrinda turibdi va mustaqil dastur boʻlib ajraldi. Biz foydalanayotgan Adobe Photoshop dasturining boshlanishi ancha ilgari boʻlgan. Hozir 41 ta muallifi e'lon qilingan dasturni aslida aka-uka Jon Noll va Tomas Nollar boshlab bergan.

PhotoShopning uskunalar panelida 70 dan ortiq uskuna borligining oʻzi ham uning imkoniyatlari qay darajada kengligidan dalolat berib turibdi. Uskunalar panelida foydalanuvchi tomonidan tasvirlar bilan ishlashda kerak boʻladigan uskunalar joy olgan. Uskunalar soni koʻp boʻlganligi sababli bitta tugma ostida odatda bir nechta uskunalar joylangan boʻladi. Bu uskunalarga klaviaturada bir xil harf mos qoʻyilgan. Bu harfni ketma-ket bir necha marta bosib, kerakli uskunani

tanlab olish mumkin. Uskunalarga lotin alifbosining bosh harflari mos qoʻyilgan va ularni chaqirish uchun klaviatura tugmasi Shift tugmasi bilan birgalikda bosiladi. Bu esa klaviatura tugmasi tasodifan bosilib ketishi va uskuna ishga tushishining oldini oladi. Palitralar sohasi PhotoShopning qoʻshimcha imkoniyatlaridan foydalanishda juda qoʻl keladi. Zarur boʻlganda u yerga palitra chaqiriladi. Kerakmas paytda palitralar olib qoʻyiladi va tasvir bilan ishlash uchun koʻproq joy ochiladi. Palitralar ham uskunalar kabi bir nechtasi birlashtirilgan. Ulardan keraklisini ochish uchun palitra oynasining mos jildi ochiladi.

Har biri Adobe Photoshop dasturining biror-bir buyrug'ini anglatadi. Agar uskunalar panelida biron-bir uskuna

boʻlmasa, menyu satring Okno buyrug'ini tanlang. Adobe Photoshop dasturida jami 46 ta uskunalar mavjud boʻlib, ulardan 20 tasi bevosita dastur ishga tushirilganda oynada koʻzga tashlanib turadi. Qolganlarini qoʻshimcha buyruqlarni bajarish orqali ishga tushirish mumkin. Agar uskunalar panelida joylashgan oynaning ostki qism

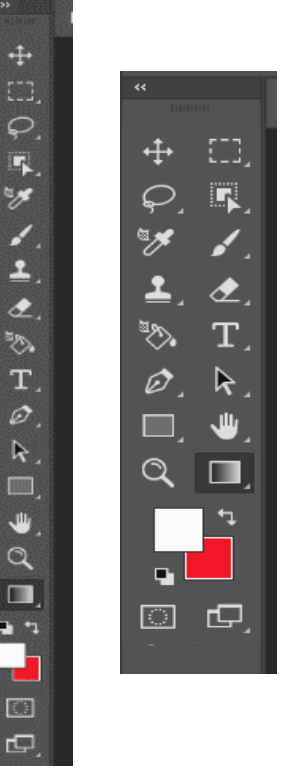

oʻng burchagida kichik uchburchak shakli tasvirlangan boʻlsa, bu tasvir ushbu oyna tarkibida oʻxshash buyruqni bajaruvchi uskunalar yashiringanligidan darak beradi.

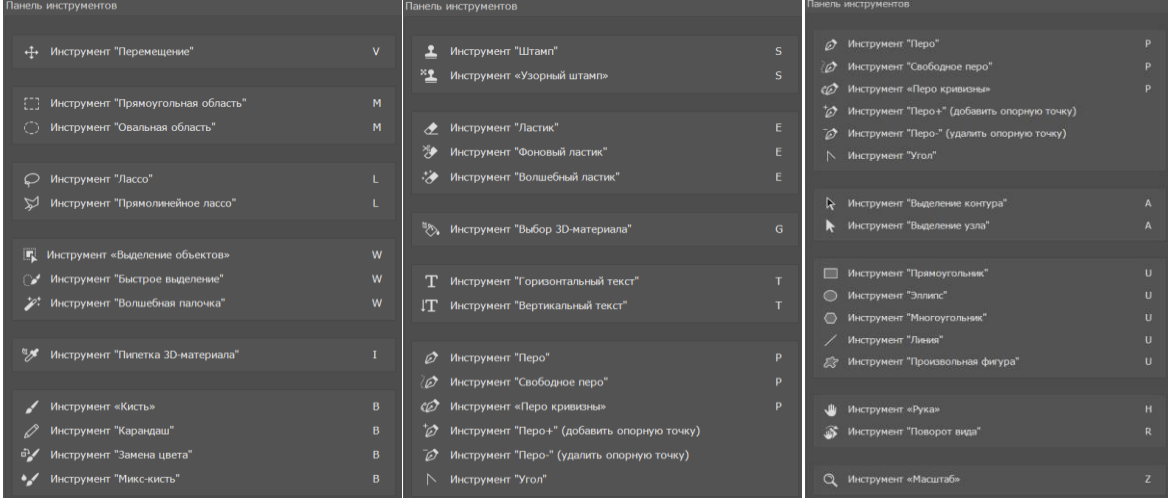

Yashiringan uskunani aktivlashtirish uchun kursorni maxsus belgili oyna ustida "sichqoncha" ning chap tugmasini bosgan holda uskunalar panelidan tashqariga olib chiqariladi va kerakli oyna ustida kursorni qoldirib "sichqoncha" ning chap tugmasi qoʻyib yuboriladi. Har bir [oynaga kursor yaqinlashtirilsa,](https://fayllar.org/laboratoriya-mashguloti-3-v3.html) kursor belgisi ostidagi uskunaning qanday vazifani bajarishi haqidagi axborot paydo boʻladi. + belgisida Adobe Photoshop dasturida ishlash jarayonida keng qoʻllaniladigan uskunalarning qisqacha tavsifi keltiriladi.

Uskunalar panelidagi har bir vosita belgi bilan ifodalanadi va biz koʻrib turganimizdan koʻra koʻproq vositalar mavjud. Uskuna belgisining pastki oʻng burchagidagi kichik **oʻq uning orqasida xuddi shu joyda yashiringan qoʻshimcha vositalar mavjudligini bildiradi:**

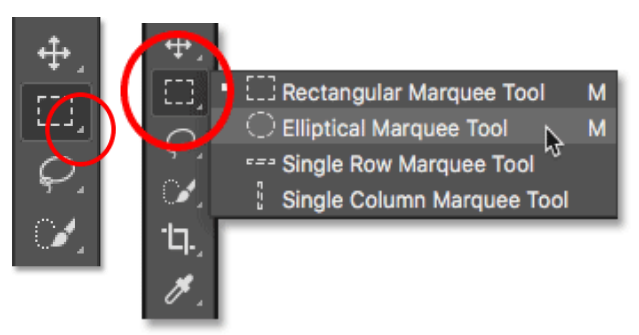

Xulosa qilib shuni aytishimiz mumkinki, Adobe Photoshop juda mashhur dastur boʻlib, u dunyo boʻylab koʻplab foydalanuvchilarga ega. Dastur muntazam yangilanadi va yangi imkoniyatlar qoʻshiladi. Photoshop boʻyicha koʻplab ta'lim va oʻquv materiallari mavjud, bu esa foydalanuvchilarga dastur bilan samarali ishlashga yordam beradi. Photoshopning ommabopligi va kuchli jamiyati uni grafik dizayn va rasmlarni tahrirlash sohasida yetakchi dasturlardan biriga aylantiradi.

## **FOYDALANILGAN ADABIYOTLAR ROʻYXATI**

1. БАКИЕВА, З. Р. (2019). Компьютерная анимация как метод множественного подхода к развитию творческих способностей учащихся. In *Высшее и среднее профессиональное образование как основа профессиональной социализации обучающихся* (pp. 319-321).

2. Bahadirovna, S. D. (2022, February). Enrich educational content through multimedia resources using digital technologies. In Conference Zone (pp. 220-221).

3. Bagbekova, L. (2020). Distance education system as a new form of teaching. Theoretical & Applied Science, (9), 12-14.

4. Kadirbergenovna, B. L. (2022, February). Massive open online course basic requirements for digital educational resources. In Conference Zone (pp. 187- 190).

5. Muratov Elvin Ilich. (2022). Problems of choosing innovative strategies for the educational process based on empirical methods. World Bulletin of Social Sciences, 8, 101-103. Retrieved from

https://scholarexpress.net/index.php/wbss/article/view/732

6. Ilich, M. E. (2022, February). Problems of professional development of future teachers in the field of informatics. In Conference Zone (pp. 193-194).

7. Mamarajabov Odil Elmurzaevich, Akhmatov Eldor Umar ugli, Creating an electronic textbook on computer science in the autoplay program , E Conference World: No. 2 (2023): Switzerland

8. Elmurzayevich, Mamarajabov O. "Cloud Technology to Ensure the Protection of Fundamental Methods and Use of Information." International Journal on Integrated Education, vol. 3, no. 10, 2020, pp. 313-315, doi:10.31149/ijie.v3i10.780.

561

9. Abduxakimovna, A. S., & Mikhailovich, Y. V. (2023). Application of digital learning technologies in vocational education. *образование наука и инновационные идеи в мире*, *22*(1), 143-145.

10. Saydivosilov, S. (2022). Training of qualified specialists in the conditions of digitalization of education. *Современные тенденции инновационного развития науки и образования в глобальном мире*, *1*(4).

11. Urokova, S., & Tuhtashev, U. (2019). Trends of electronic education development. European Journal of Research and Reflection in Educational Sciences, 7(12), 768-771.

12. Бакиева, З. Р. (2021). К вопросу о создании и использовании электронной системы компьютерной анимации для студентов. *Наука и образование сегодня*, (10 (69)), 30-31.

13. Бакиева, З. Р. (2022). Компьютерли анимацияни ўқитишнинг электрон таълим платформасини яратиш технологияси. *Fizika Matematika va Informatika*, *21*(3), 177-181.

## **TEXNOLOGIK TA'LIMNING DOLZARB MASALALARI**

*Aloviddinova Nilufar Mansurovna Respublika ta'lim markazi, Amaliy fanlar boʻlimi boshlig'i*

Hozirgi kunda ishlab chiqarishning ilmiy va texnologik usuli ustuvor boʻlib, rivojlangan davatlarda ijtimoiy jabhalarda nanotexnologiya, robototexnika, biotexnologiya jadal rivojlanmoqda hamda tobora keng qoʻllanilmoqda. Zamonaviy insonning keng texnokratik mafkurasi ijtimoiy taraqqiyotning sanoat bosqichida ushbu usul bilan inson faoliyatining moddiy va ijtimoiy jihatlarini qamrab olgan. Ma'lumki, XXI asr texnologik inqilobi jahonda texnologik rivojlanishining zamonaviy muammolariga mos keladigan ilmiy va texnologik salohiyatni shakllantirishni talab qildi. Rivojlangan davlatlar ilmiy va texnologik ishlab chiqarishning afzalliklarini anglagani uchun hozirgi kunda mamlkatdagi fuqarolari sifatli hayot kechirmoqda.